## **Заметки IT-ника. Трудовые будни**

Автор: Administrator 13.09.2020 18:43

{jcomments on}

Нашелся на складе, давно пылившийся, но рабочий ноутбук Toshiba.

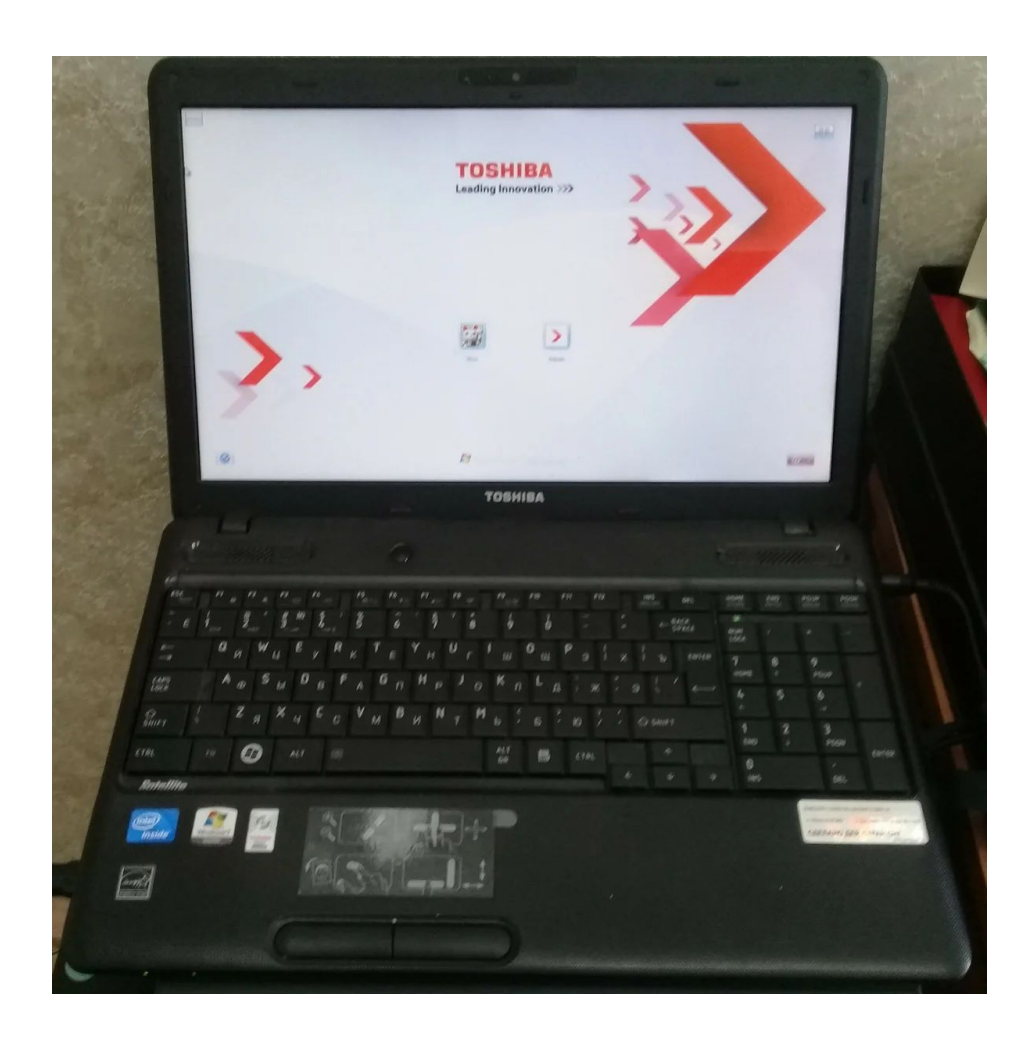

Технические характеристики его следующие:

## **Заметки IT-ника. Трудовые будни**

Автор: Administrator 13.09.2020 18:43

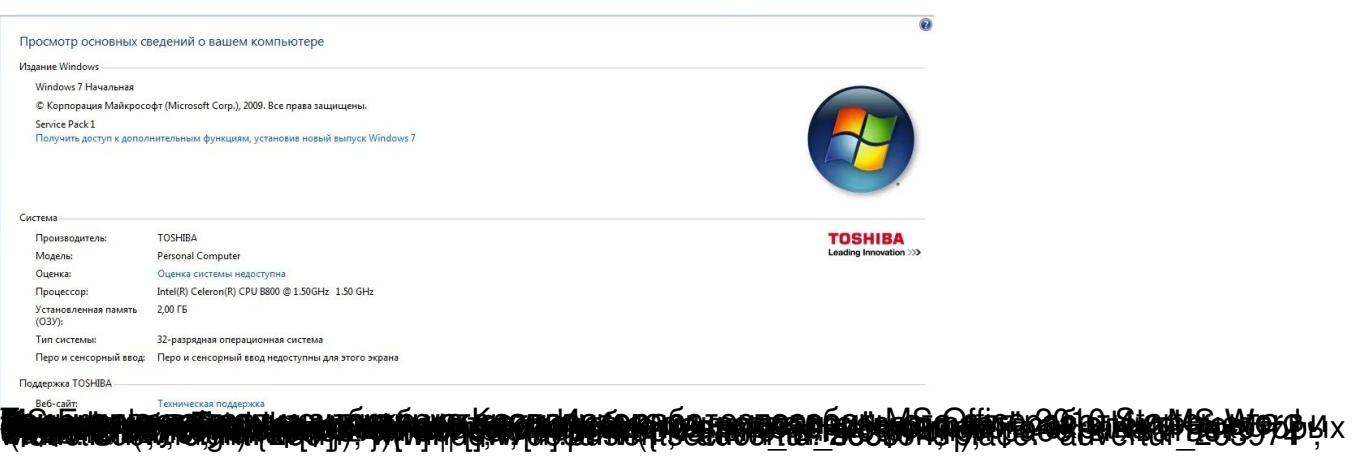